# **Оглавление**

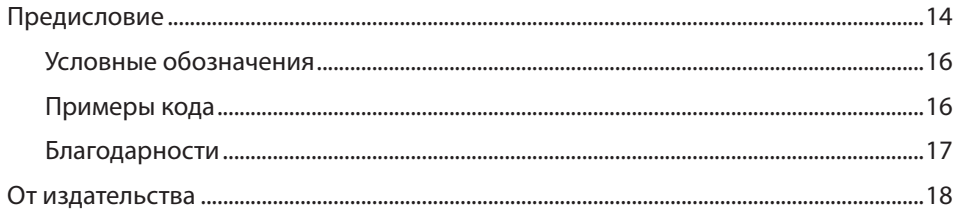

#### ЧАСТЬ І. ЧТО У НАС НОВОГО

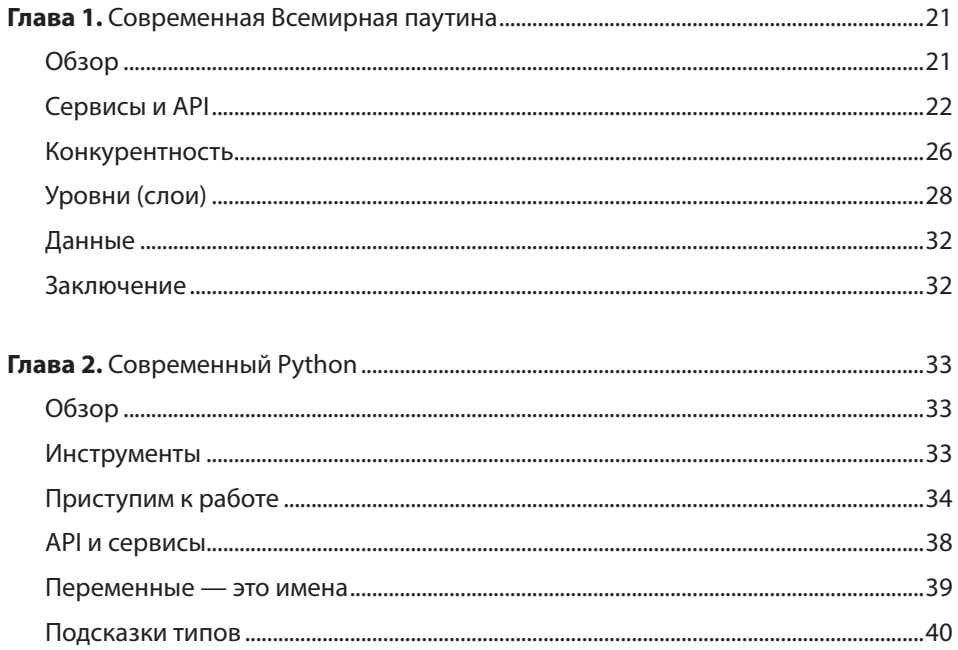

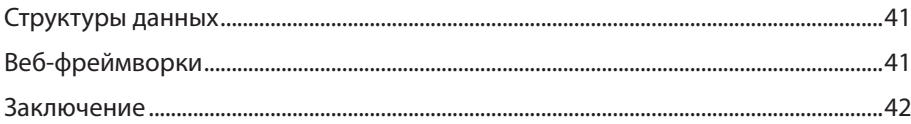

### ЧАСТЬ II. ОБЗОР FASTAPI

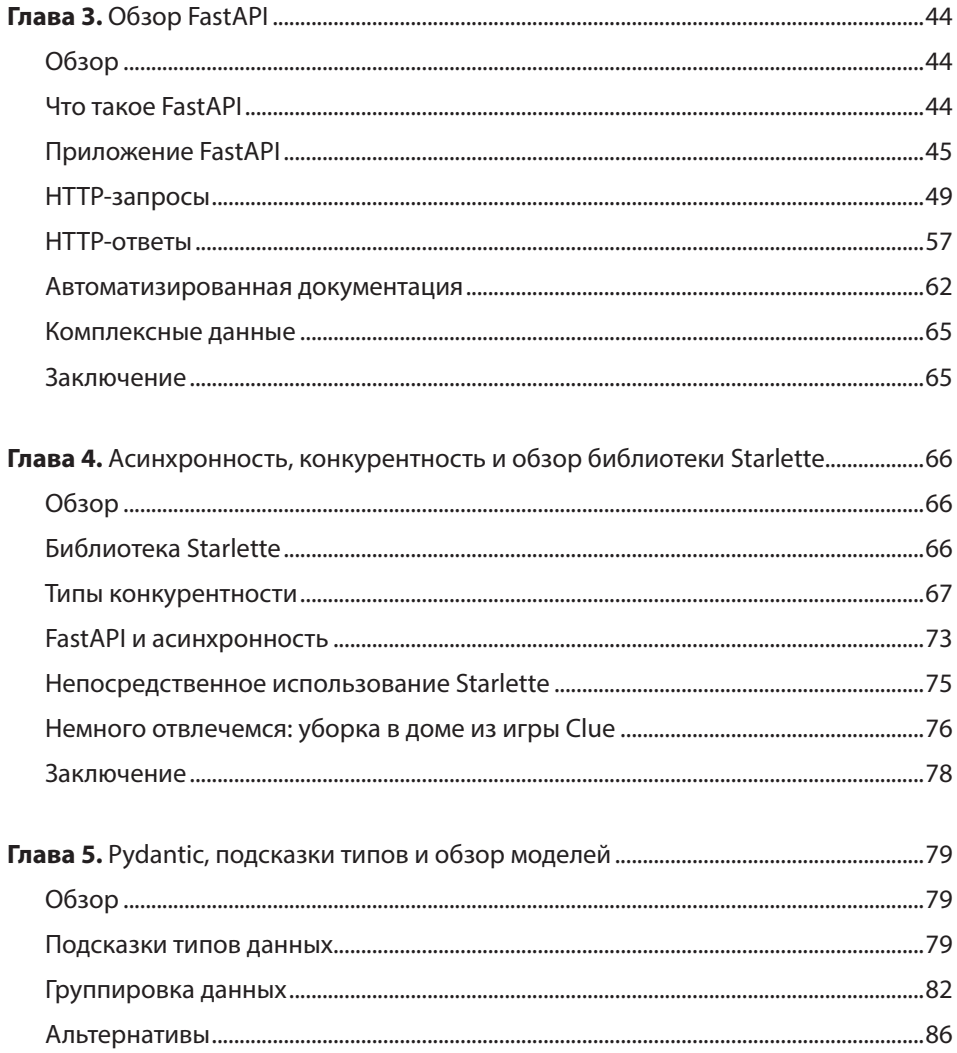

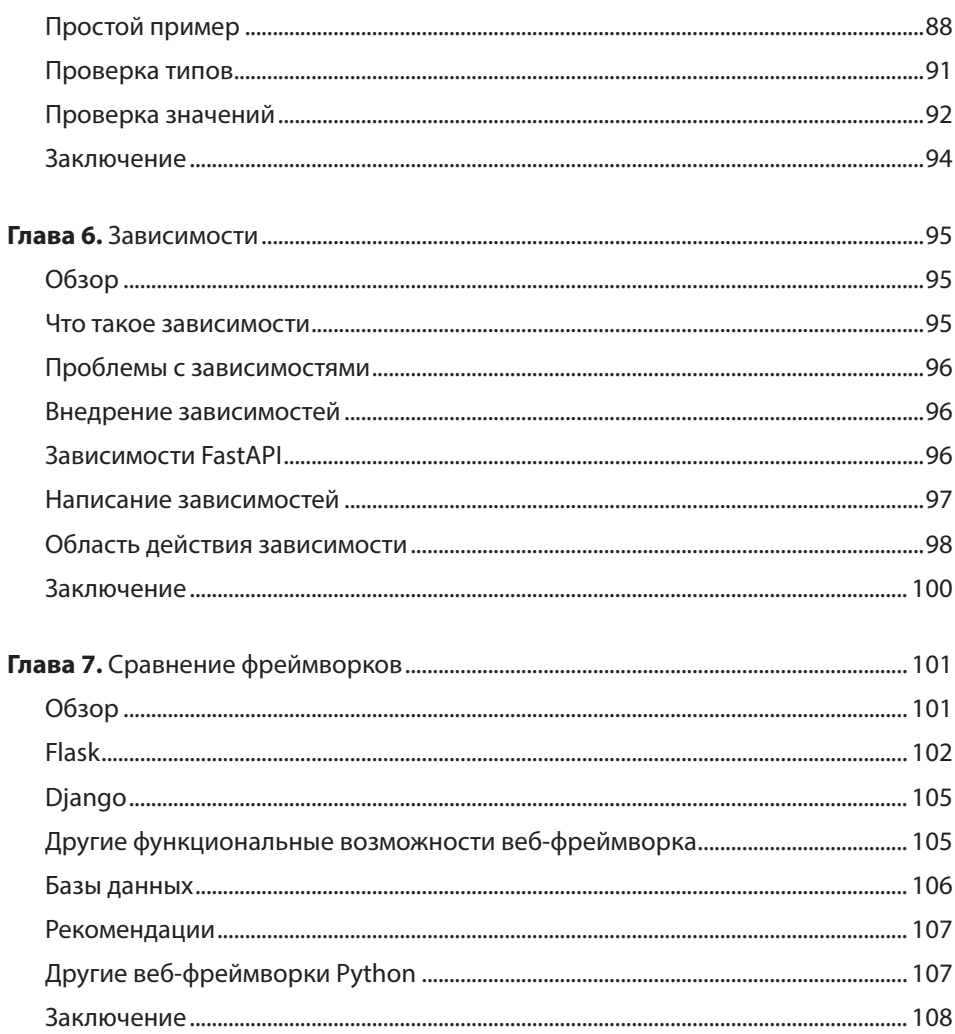

## ЧАСТЬ III. СОЗДАНИЕ ВЕБ-САЙТА

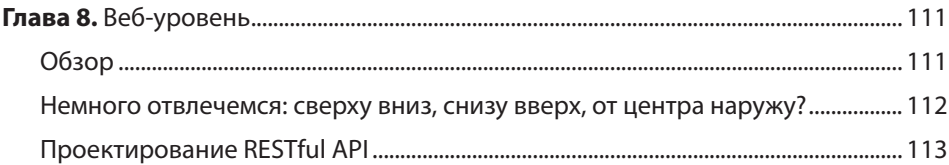

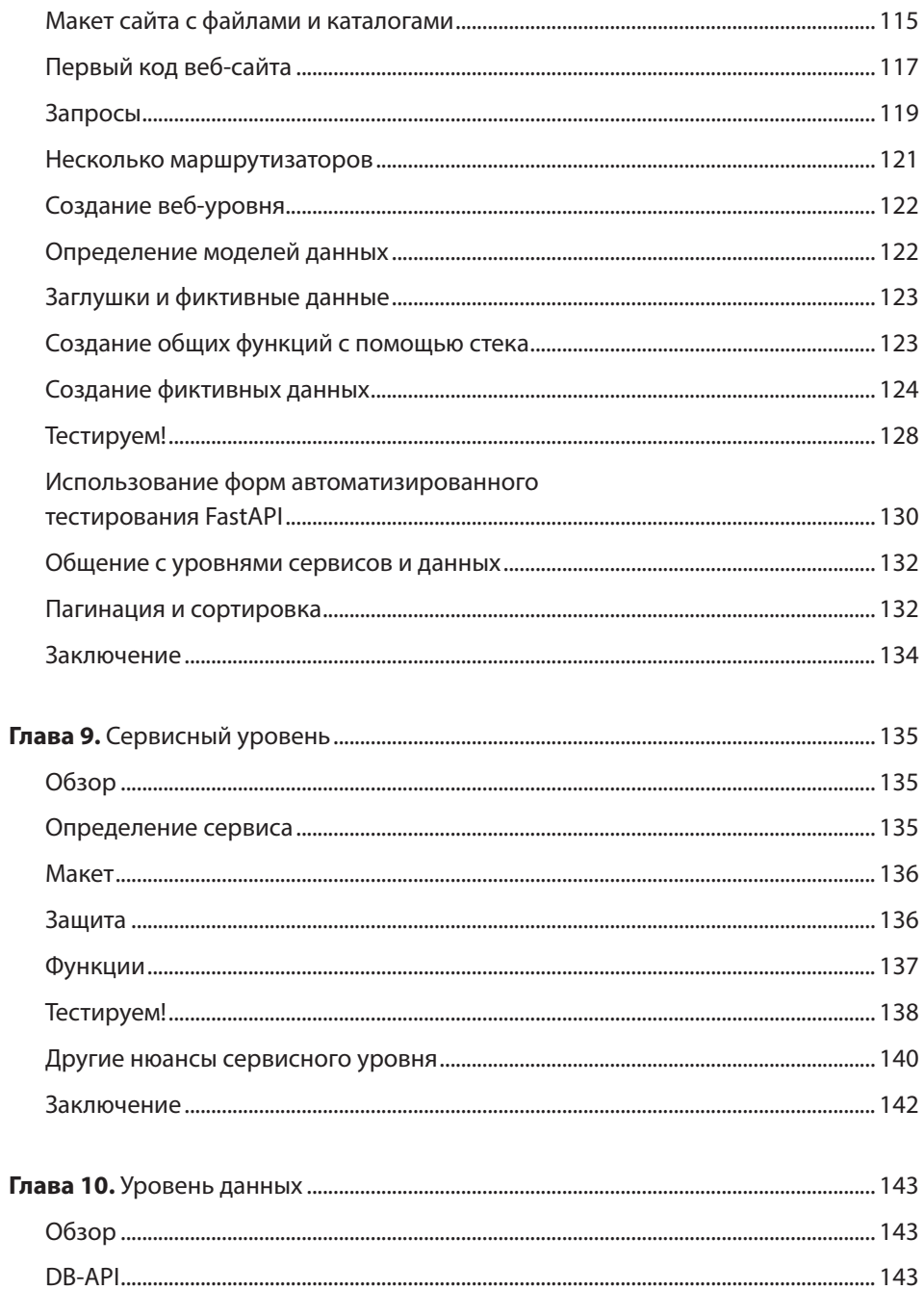

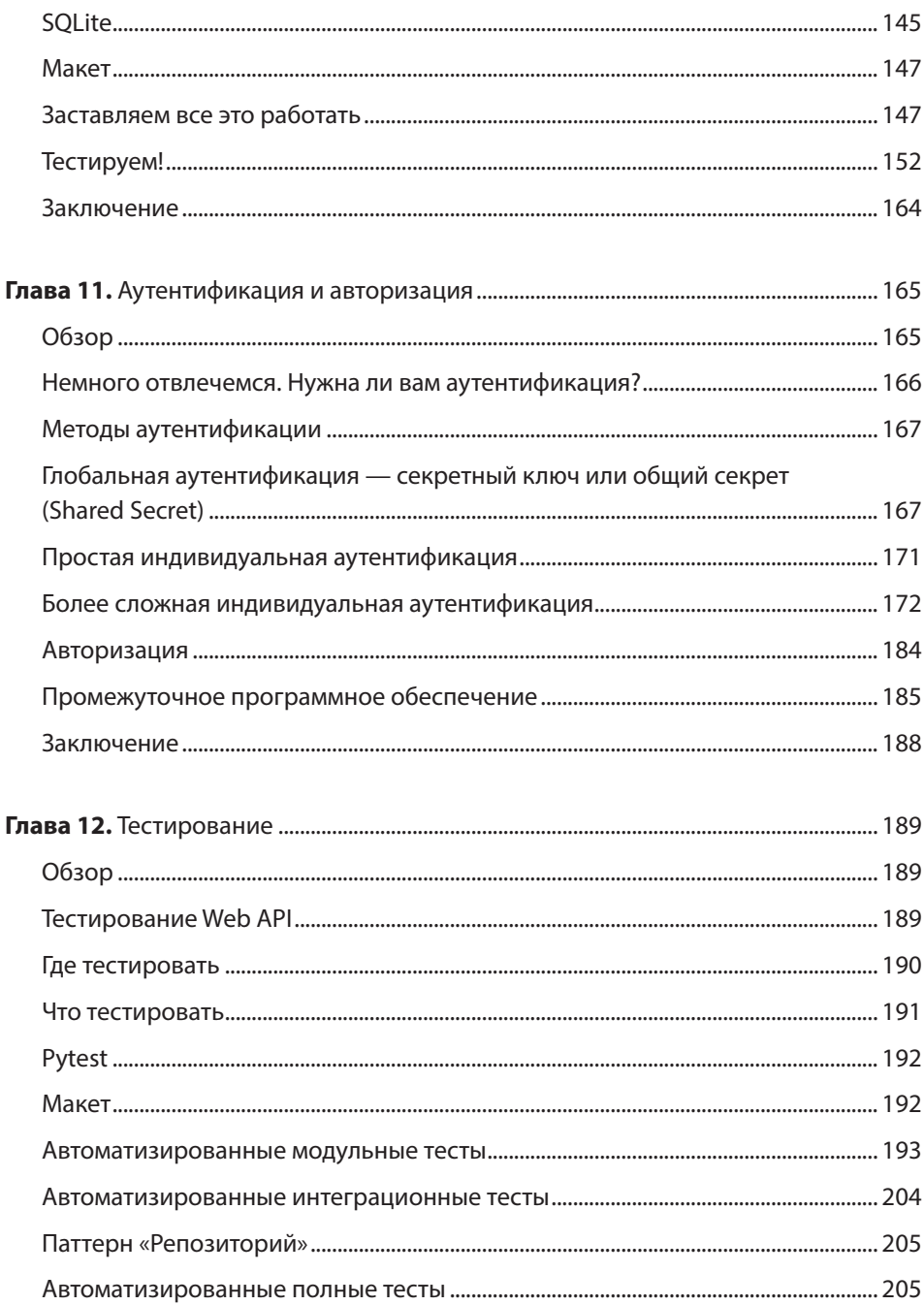

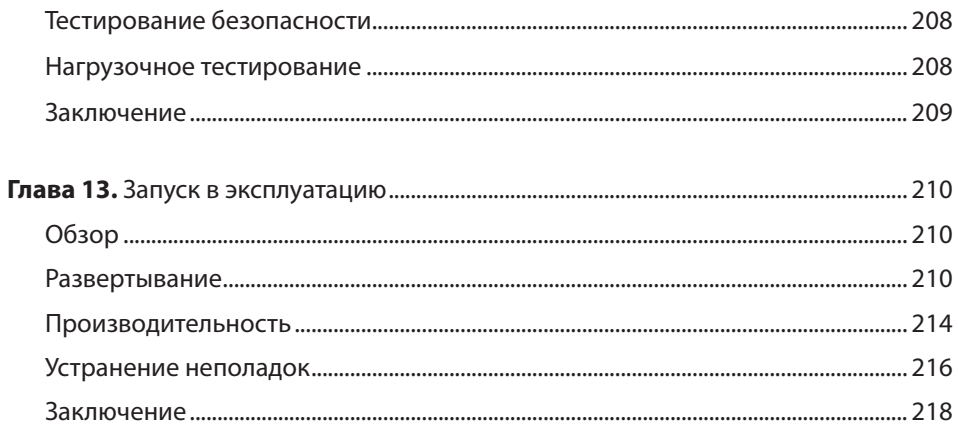

#### ЧАСТЬ IV. ГАЛЕРЕЯ

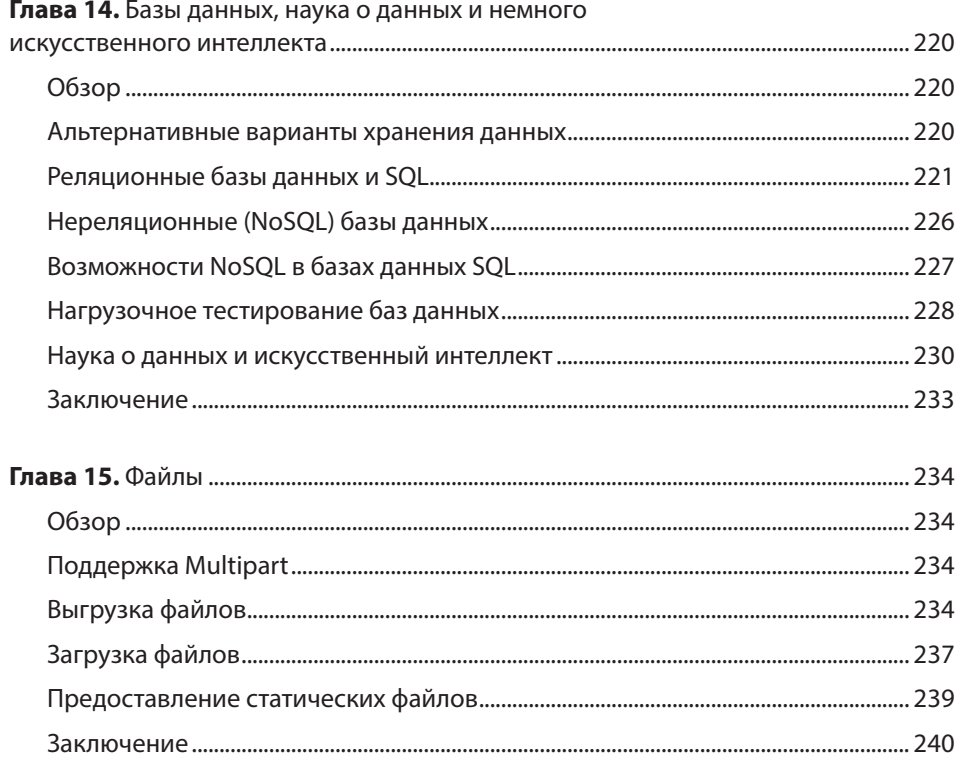

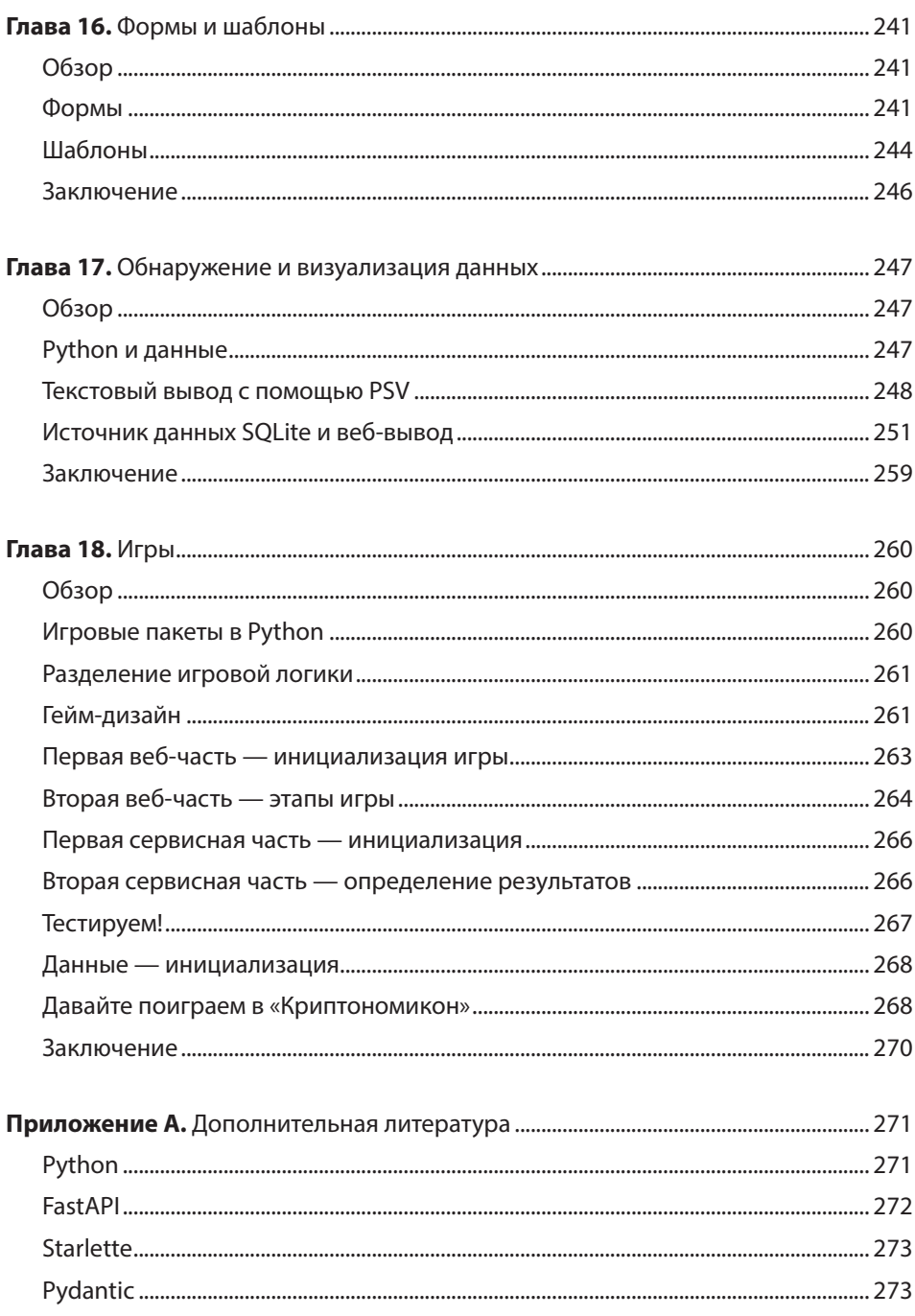

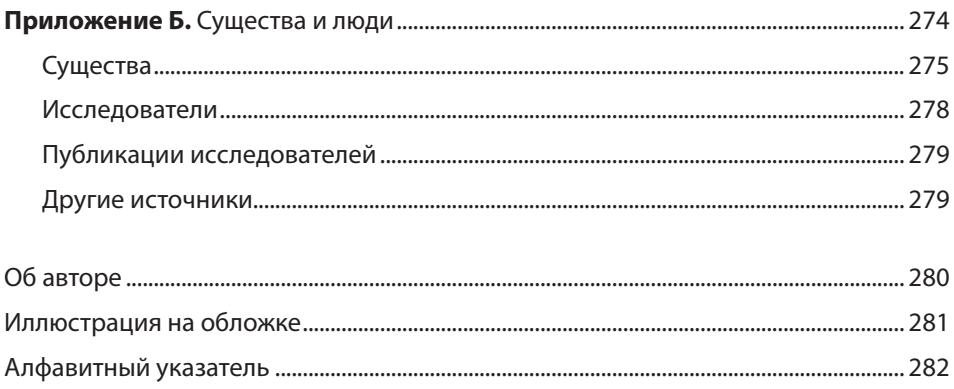